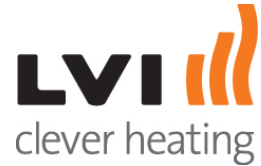

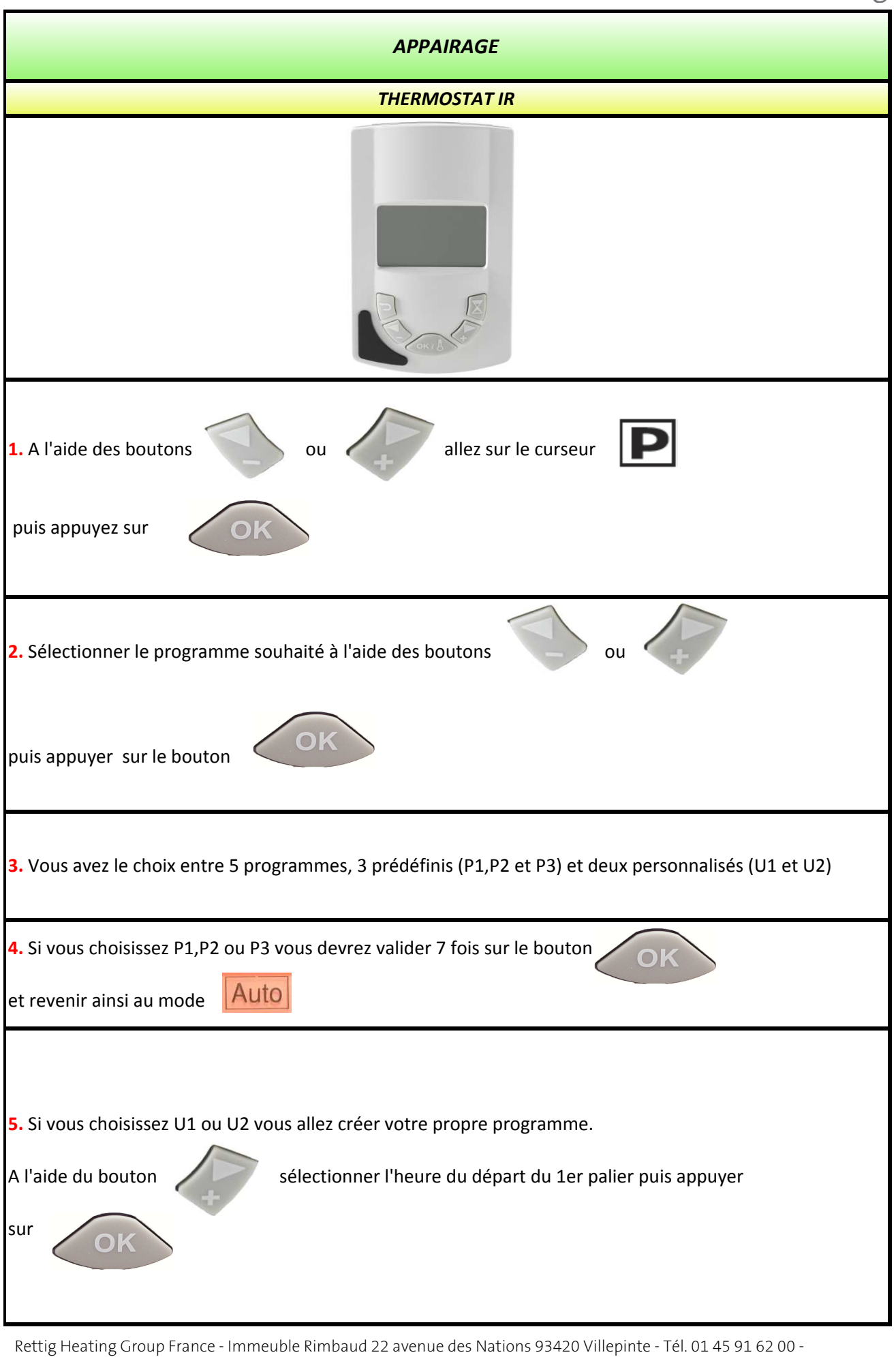

Fax 01 45 91 62 99 - marketing.france@rettigicc.com *Adresse de correspondance : RETTIG Heating Group France SAS - Immeuble RIMBAUD- Parc des expositions - 22, Avenue des Nations - CS 80049 - 95926 ROISSY CHARLES DE GAULLE CEDEX 2*

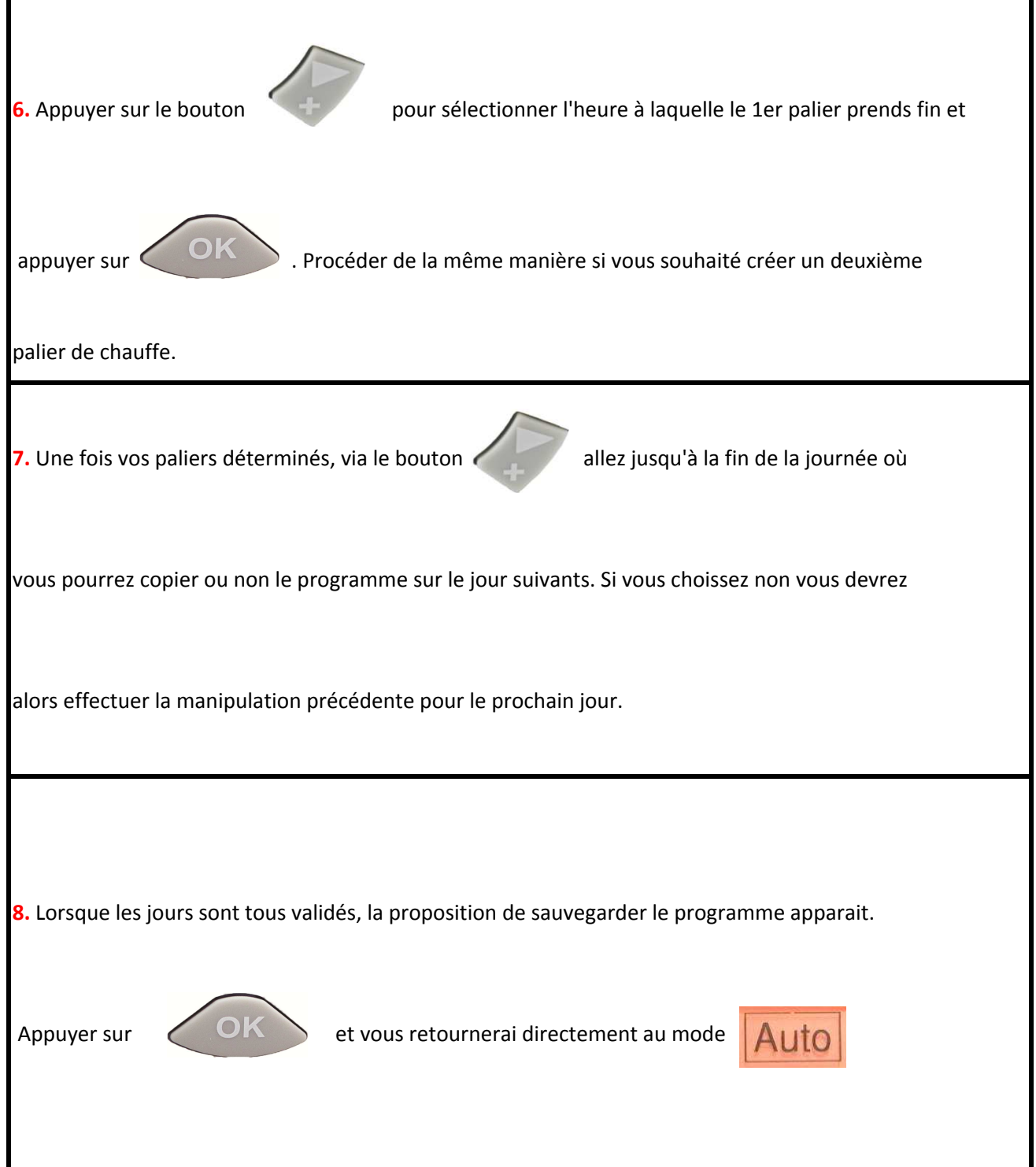